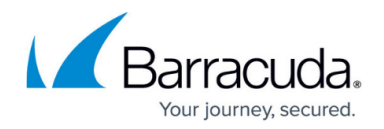

# **Network Places**

#### <https://campus.barracuda.com/doc/39813228/>

Network Places provide remote users with a secure web interface to access the corporate network file shares. With appropriate permissions, users can browse network shares, rename, delete, retrieve and upload files just as if they were connected in the office. In addition, Network Places also provide support for Web Folders and the Windows Explorer Drive Mapping feature. The Barracuda SSL VPN supports the following network file systems:

- SMB (Windows file shares using the SMB1 protocol)
- FTP
- SFTP

**Web Folders**

Web Folders use a direct WebDAV connection. Remote users can access the organization's network through the standard Windows Explorer interface without actually needing to log into the Barracuda SSL VPN. Once configured, they can access the share by clicking an icon and entering their Windows credentials.

Configured Web Folders must go through the Barracuda SSL VPN server so that the share can be seen by the client operating system. For security reasons, the Barracuda SSL VPN only allows Web Folders that are mapped to existing Network Places. This enforces policy restrictions; if a user does not have a policy which allows them to access a given network place then they will also be unable to map a Web Folder to it.

### **Windows Explorer Drive Mapping**

The Windows Explorer Drive Mapping feature allows you to create a Network Place and assign it a drive letter for clients running Microsoft Windows. When the Barracuda SSL VPN Agent is running on the client system, the drive becomes available in the Windows Explorer just like any local drive. This feature uses a WebDAV connection to a locally created SSL tunnel that gets routed through to the server.

Windows specifies the maximum file download size of 2 GB. If you need a larger file download size, use the [Network Connector](http://campus.barracuda.com/doc/2458453/) to directly connect to the file share.

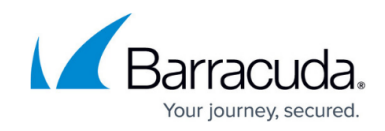

## **In this section:**

# Barracuda SSL VPN

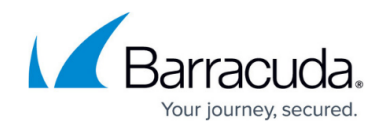

© Barracuda Networks Inc., 2019 The information contained within this document is confidential and proprietary to Barracuda Networks Inc. No portion of this document may be copied, distributed, publicized or used for other than internal documentary purposes without the written consent of an official representative of Barracuda Networks Inc. All specifications are subject to change without notice. Barracuda Networks Inc. assumes no responsibility for any inaccuracies in this document. Barracuda Networks Inc. reserves the right to change, modify, transfer, or otherwise revise this publication without notice.